[Curso de Matemáticas de Secundaria](http://pedroreina.net/cms) [Pedro Reina](http://pedroreina.net/) • <http://pedroreina.net/cms>

Nivel 3 • Estadística y probabilidad • Parámetros • Teoría (06)

## **Enunciados**

Calcula la media, la mediana y la moda de los siguientes conjuntos de datos:

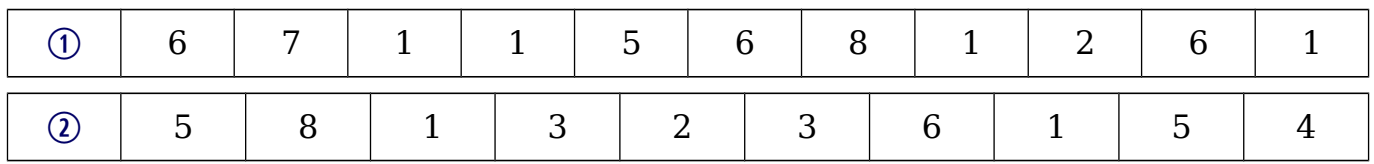

## **Resoluciones**

1 Para calcular la media necesitamos saber cuántos datos hay y cuánto suman. Hay 11 datos. Los sumamos todos:  $1+1+1+1+2+5+6+6+6+7+8=44$ 

$$
Media = \frac{44}{11} = 4
$$

Para calcular la mediana colocamos todos los datos de menor a mayor:

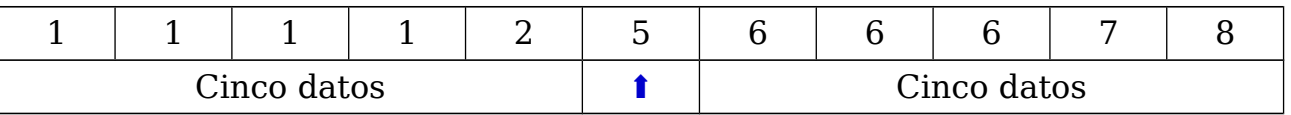

La mediana es el valor que ocupa el sexto lugar, ya que deja cinco valores a su izquierda (son menores que él) y cinco valores a su derecha (son mayores que él). Por tanto, mediana = 5.

La moda es el valor 1, porque tiene una frecuencia absoluta de 4, la mayor de todas las frecuencias absolutas.

Solución: Media = 4; mediana = 5; moda = 1

2 Para calcular la media necesitamos saber cuántos datos hay y cuánto suman. Hay 10 datos. Los sumamos todos:  $1+1+2+3+3+4+5+5+6+8=38$ 

Media =  $\frac{38}{10}$  = 3,8

Para calcular la mediana colocamos todos los datos de menor a mayor:

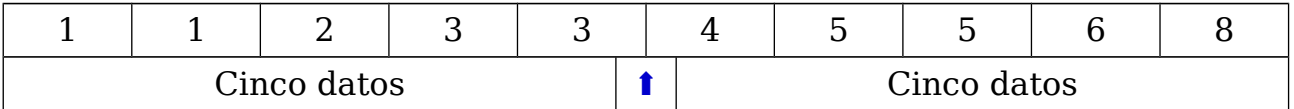

La mediana debería ser el valor que ocupara el lugar 5,5, ya que dejaría cinco valores a su izquierda y cinco valores a su derecha. Pero como, obviamente, no existe el dato de lugar 5,5, en estos casos se calcula la media de los datos anterior y posterior; en nuestro ejercicio es la media de 3 (el dato de lugar 5)  $y$  4 (el dato de lugar 6). Por tanto, mediana =  $(3+4)$ :  $2 = 3.5$ .

La modas son los valores 1, 3 y 5, porque tienen una frecuencia absoluta de 2, la mayor de todas las frecuencias absolutas. Como este conjunto de datos tiene tres modas, se dice que es trimodal.

Solución: Media =  $3,8$ ; mediana =  $3,5$ ; modas =  $1, 3, y, 5$